## A C TUALIZACIÓN DE INSCRIPCIÓN

## PERSONAL TEMPORAL ( DE PROFESIONAL A TÉCNICO)

Esta es una guía simplificada de la actualización de inscripción para profesionales que ahora prestarán servicios técnicos.

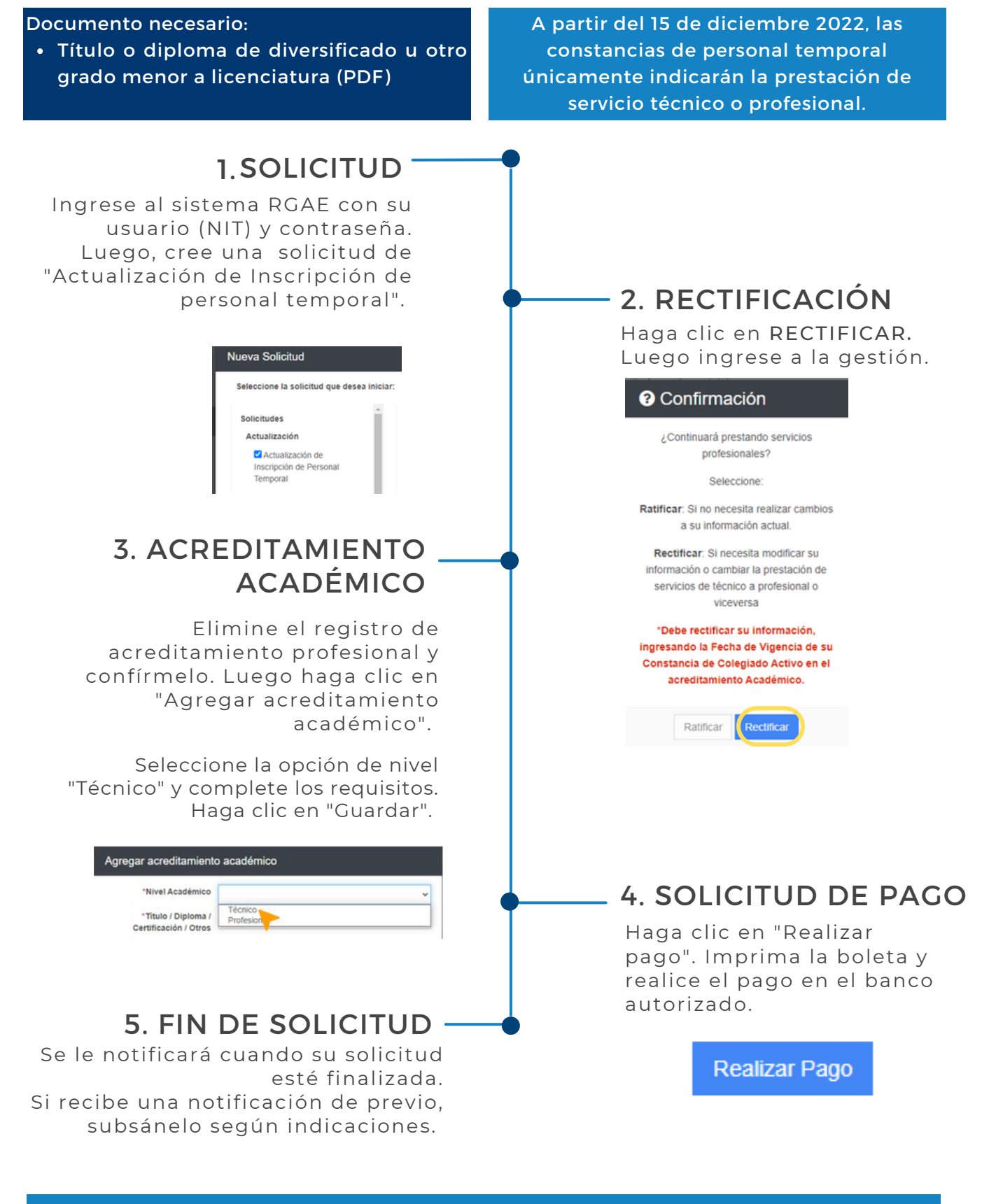

Si desea modificar su correo electrónico, actualice su RTU. No es necesario realizar este cambio en la solicitud en la plataforma RGAE.

Podrá descargar su constancia y resolución en la plataforma a partir del mes de enero 2023. También se le enviará a su correo registrado en la SAT. Más información: [www.rgae.gob.gt](https://www.rgae.gob.gt/)

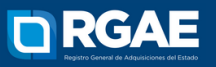